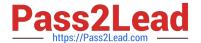

# HPE2-T34<sup>Q&As</sup>

Using HPE OneView

## Pass HP HPE2-T34 Exam with 100% Guarantee

Free Download Real Questions & Answers PDF and VCE file from:

https://www.pass2lead.com/hpe2-t34.html

100% Passing Guarantee 100% Money Back Assurance

Following Questions and Answers are all new published by HP Official Exam Center

- Instant Download After Purchase
- 100% Money Back Guarantee
- 365 Days Free Update
- 800,000+ Satisfied Customers

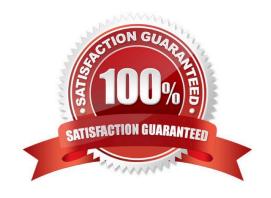

## https://www.pass2lead.com/hpe2-t34.html

2024 Latest pass2lead HPE2-T34 PDF and VCE dumps Download

### **QUESTION 1**

What does HPE OneView use to define the network connectivity for an Enclosure Group?

- A. Logical Switch Group
- B. Logical Interconnect Group
- C. Smart Link
- D. network set

Correct Answer: B

Reference: https://github.com/HewlettPackard/POSH-HPOneView/wiki/New-HPOVEnclosureGroup

#### **QUESTION 2**

What type of default certificate is automatically generated in an HPE OneView appliance?

- A. no certificate is pre-installed
- B. CA generated
- C. self signed
- D. PKI

Correct Answer: C

Reference: https://github.com/HewlettPackard/POSH-HPOneView/wiki/Enable-HPOVCertificateValidation

## **QUESTION 3**

Which HPE product would you recommend to a customer who is running multiple HPE OneView appliances and Hyper Converged Systems to monitor their entire environment in a single application?

- A. Insight Control
- B. Central Management Console
- C. iLO Amplifier Pack
- D. Global Dashboard

Correct Answer: D

Reference: https://h20195.www2.hpe.com/v2/getpdf.aspx/c04111367.pdf

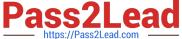

#### **QUESTION 4**

An administrator needs to add multiple BladeSystem c7000 enclosures to a new instance of HPE OneView. The enclosures are currently being monitored by a different instance of HPE OneView. What must the administrator do before beginning importing the enclosure to the new HPE OneView appliance?

- A. Delete the enclosure from the current OneView Appliance
- B. Edit the Enclosure license to be OneView Advanced
- C. Add Frame Link Module
- D. Add enclosure for management

Correct Answer: C

#### **QUESTION 5**

#### **HOTSPOT**

Where would a user click to get a Map View that will easily allow them to see the objects within HPE OneView that are associated with a specific enclosure?

Hot Area:

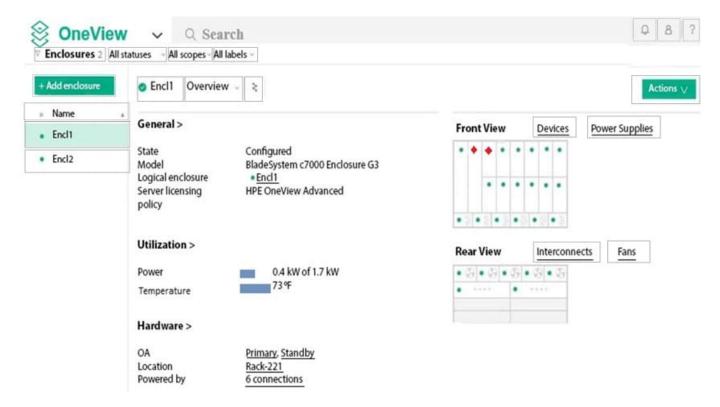

Correct Answer:

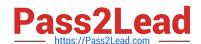

## https://www.pass2lead.com/hpe2-t34.html

2024 Latest pass2lead HPE2-T34 PDF and VCE dumps Download

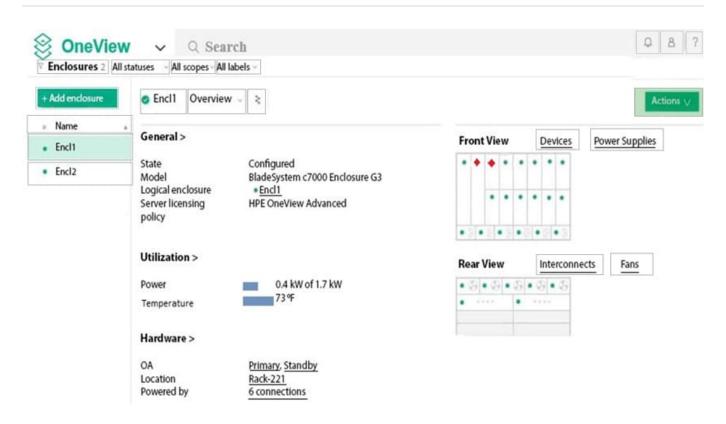

**HPE2-T34 VCE Dumps** 

HPE2-T34 Exam Questions

**HPE2-T34 Braindumps**